# PINWHEEL PANACHE!

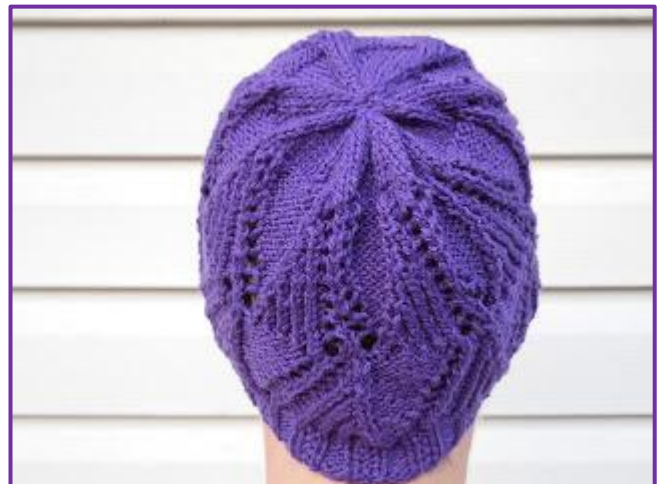

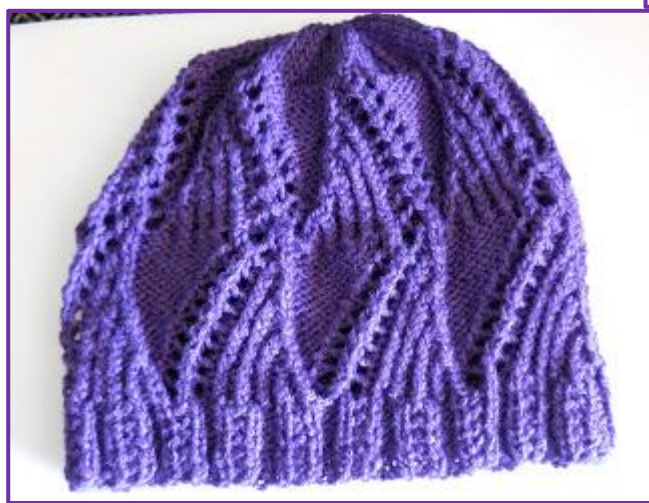

Avrete bisogno circa 150 iarde / 137 m di lana classe Sport e ferri US7 / 4,5mm.

## **Abbreviazioni**:

2insdir: lavorare 2 maglie insieme a diritto

acc: passare una maglia come per lavorarla a diritto, lavorare a diritto la maglia successiva, accavallare la maglia passata su quella lavorata.

dir rit: lavorare 1 maglia a diritto ritorto

rov rit: lavorare 1 maglia a rovescio ritorto

gett: gettato

Avviare 107 maglie

#### **Bordo**:

Ferro 1: 1dir, \*2rov, 1dir, 1rov, 1dir\*; ripetere da \* fino all'ultima m, 1dir

Ferro 2: 1dir, \*3rov, 2dir\*; ripetere da \* fino all'ultima m, 1dir

Ripetere i giri 1 e 2 altre 4 volte. Nell'ultima ripetizione, il Ferro 2 dev'essere lavorato come segue : 1dir, \*3rov, 2dir\*; ripetere fino alle ultime 3 m, 1dir, 2insdir.

### **Cappello**:

Ferro 1: 1dir, \*acc, 1rov, dir rit, 1rov, dir rit, 1rov, dir rit, 1rov, dir rit, 1rov, gett, 2insdir, gett\*; ripetere da \* fino all'ultima m, 1dir

Ferro 2: 1dir, \* 3rov, 1dir, rov rit, 1dir, rov rit, 1dir, rov rit, 1dir, rov rit, 1dir, 1rov\*; ripetere da \* fino all'ultima m, 1dir

Ferro 3: 1dir, \*acc, dir rit, 1rov, dir rit, 1rov, dir rit, 1rov, dir rit, 1rov, gett, 2insdir, gett, 1rov\*; ripetere da \* fino all'ultima m, 1dir

Ferro 4: 1dir, \*1dir, 3rov, 1dir, rov rit, 1dir, rov rit, 1dir, rov rit, 1dir, rov rit, 1rov\*; ripetere da \* fino all'ultima m, 1dir

Ferro 5: 1dir, \*acc, 1rov, dir rit, 1rov, dir rit, 1rov, dir rit, 1rov, gett, 2insdir, gett, 2rov\*; ripetere da \* fino all'ultima m, 1dir

Ferro 6: 1dir, \*2dir, 3rov, 1dir, rov rit, 1dir, rov rit, 1dir, rov rit, 1dir, 1rov\*; ripetere da \* fino all'ultima m, 1dir

Ferro 7: 1dir, \*acc, dir rit, 1rov, dir rit, 1rov, dir rit, 1rov, gett, 2insdir, gett, 3rov\*; ripetere da \* fino all'ultima m, 1dir

Ferro 8: 1dir, \*3dir, 3rov, 1dir, rov rit, 1dir, rov rit, 1dir, rov rit, 1rov\*; ripetere da \* fino all'ultima m, 1dir

Ferro 9: 1dir, \*acc, 1rov, dir rit, 1rov, dir rit, 1rov, gett, 2insdir, gett, 4rov\*; ripetere da \* fino all'ultima m, 1dir

Ferro 10: 1dir, \*4dir, 3rov, 1dir, rov rit, 1dir, rov rit, 1dir, 1rov\*; ripetere da \* fino all'ultima m, 1dir

Ferro 11: 1dir \*acc, dir rit, 1rov, dir rit, 1rov, gett, 2insdir, gett, 5rov\*; ripetere da \* fino all'ultima m, 1dir

Ferro 12: 1dir, \*5dir, 3rov, 1dir, rov rit, 1dir, rov rit, 1rov\*; ripetere da \* fino all'ultima m, 1dir

Ferro 13: 1dir, \*acc, 1rov, dir rit, 1rov, gett, 2insdir, gett, 6rov\*; ripetere da \* fino all'ultima m, 1dir

Ferro 14: 1dir, \*6dir, 3rov, 1dir, rov rit, 1dir, 1rov\*; ripetere da \* fino all'ultima m, 1dir

Ferro 15: 1dir, \*acc, dir rit, 1rov, gett, 2insdir, gett, 7rov\*; ripetere da \* fino all'ultima m, 1dir

Ferro 16: 1dir, \*7dir, 3rov, 1dir, rov rit, 1rov\*; ripetere da \* fino all'ultima m, 1dir

Ferro 17: 1dir, \*acc, 1rov, gett, 2insdir, gett, 8rov\*; ripetere da \* fino all'ultima m, 1dir

Ferro 18: 1dir, \*8dir, 3rov, 1dir, 1rov\*; ripetere da \* fino all'ultima m, 1dir

Ferro 19: 1dir, \*acc, dir rit, gett, 2insdir, gett, 8rov\*; ripetere da \* fino all'ultima m, 1dir

Ferro 20: 1dir, \*9dir, 4rov\*; ripetere da \* fino all'ultima m, 1dir

Ferro 21: 1dir, \*gett, acc, gett, 1rov, dir rit, 1rov, dir rit, 1rov, dir rit, 1rov, dir rit, 1rov, 2insdir\*; ripetere da \* fino all'ultima m, 1dir

Ferro 22: 1dir, \*1rov, 1dir, rov rit, 1dir, rov rit, 1dir, rov rit, 1dir, rov rit, 1dir, 3rov\*; ripetere da \* fino all'ultima m, 1dir

Ferro 23: 1dir, \*1rov, gett, acc, gett, 1rov, dir rit, 1rov, dir rit, 1rov, dir rit, 1rov, dir rit, 2insdir\*; ripetere da \* fino all'ultima m, 1dir

Ferro 24: 1dir, \* 1rov, rov rit, 1dir, rov rit, 1dir, rov rit, 1dir, rov rit, 1dir, 3rov, 1dir\*; ripetere da \* fino all'ultima m, 1dir

Ferro 25: 1dir, \*2rov, gett, acc, gett, 1rov, dir rit, 1rov, dir rit, 1rov, dir rit, 1rov, 2insdir\*; ripetere da \* fino all'ultima m, 1dir

Ferro 26: 1dir, \*1rov, 1dir, rov rit, 1dir, rov rit, 1dir, rov rit, 1dir, 3rov, 2dir\*; ripetere da \* fino all'ultima m, 1dir

Ferro 27: 1dir, \*3rov, gett, acc, gett, 1rov, dir rit, 1rov, dir rit, 1rov, dir rit, 2insdir\*; ripetere da \* fino all'ultima m, 1dir

Ferro 28: 1dir, \*1rov, rov rit, 1dir, rov rit, 1dir, rov rit, 1dir, 3rov, 3dir\*; ripetere da \* fino all'ultima m, 1dir

Ferro 29: 1dir, \*4rov, gett, acc, gett, 1rov, dir rit, 1rov, dir rit, 1rov, 2insdir\*; ripetere da \* fino all'ultima m, 1dir

Ferro 30: 1dir, \* 1rov, 1dir, rov rit, 1dir, rov rit, 1dir, 3rov, 4dir\*; ripetere da \* fino all'ultima m, 1dir

Ferro 31: 1dir, \*5rov, gett, acc, gett, 1rov, dir rit, 1rov, dir rit, 2insdir\*; ripetere da \* fino all'ultima m, 1dir

Ferro 32: 1dir, \*1rov, rov rit, 1dir, rov rit, 1dir, 3rov, 5dir\*; ripetere da \* fino all'ultima m, 1dir

Ferro 33: 1dir, \*6rov, gett, acc, gett, 1rov, dir rit, 1rov, 2insdir\*; ripetere da \* fino all'ultima m, 1dir

Ferro 34: 1dir, \*1rov, 1dir, rov rit, 1dir, 3rov, 6dir\*; ripetere da \* fino all'ultima m, 1dir

Ferro 35: 1dir, \*7rov, gett, acc, gett, 1rov, dir rit, 2insdir\*; ripetere da \* fino all'ultima m, 1dir

Ferro 36: 1dir, \*1rov, rov rit, 1dir, 3rov, 7dir\*; ripetere da \* fino all'ultima m, 1dir

Ferro 37: 1dir, \*8rov, gett, acc, gett, 1rov, 2insdir\*; ripetere da \* fino all'ultima m, 1dir

Ferro 38: 1dir, \*1rov, 1dir, 3rov, 8dir\*; ripetere da \* fino all'ultima m, 1dir

Ferro 39: 1dir, \* 9rov, gett, acc, gett, 2insdir\*; ripetere da \* fino all'ultima m, 1dir

Ferro 40: 1dir, \*4rov, 9dir\*; ripetere da \* fino all'ultima m, 1dir

#### **Diminuzioni della Corona**:

Ferro 1: 1dir, \*6dir, 2insdir\*; ripetere da \* fino all'ultima m, 1dir

Ferro 2: 1dir, a rov fino all'ultima m, 1dir

Ferro 3: 1dir, \*5dir, 2insdir\*; ripetere da \* fino all'ultima m, 1dir

Ferro 4: 1dir, a rov fino all'ultima m, 1dir

Ferro 5: 1dir, \*4dir, 2insdir\*; ripetere da \* fino all'ultima m, 1dir

Ferro 6: 1dir, a rov fino all'ultima m, 1dir

Ferro 7: 1dir, \*3dir, 2insdir\*; ripetere da \* fino all'ultima m, 1dir

Ferro 8: 1dir, a rov fino all'ultima m, 1dir

Ferro 9: 1dir, \*2dir, 2insdir\*; ripetere da \* fino all'ultima m, 1dir

Ferro 10: 1dir, a rov fino all'ultima m, 1dir

Ferro 11: 1dir, \*2dir, 2insdir\*; ripetere da \* fino all'ultima m, 1dir

- Ferro 12: 1dir, a rov fino all'ultima m, 1dir
- Ferro 13: 1dir, \*1dir, 2insdir\*; ripetere da \* fino all'ultima m, 1dir

### **Rifiniture**:

Tagliate il filo lasciando una codina. Passate la codina nelle maglie rimaste, stringete e assicurate il filo. Cucite il cappellino e datelo a qualcuno che ne abbia bisogno!